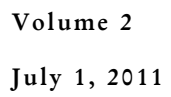

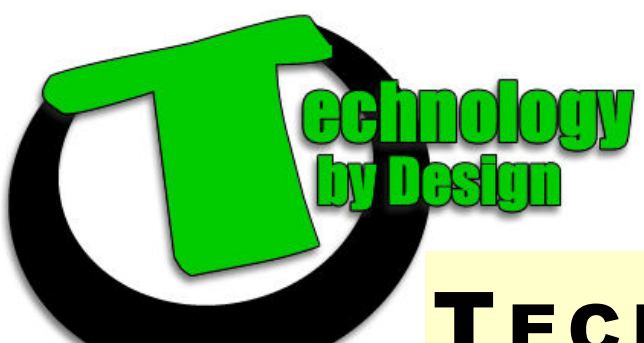

Email: helpdesk@tbyd.ca Phone: 204-227-6338

# TECH TIPS

## Google Takes on Facebook:

Just when the world was wasting enough time on social networking sites, along comes Google+ - Google's version in an attempt to take on Facebook. It is estimated that the average person is on Facebook for 8 hours a week, and unfortunately, a lot of this time suck occurs at the workplace. I closed my Facebook account a year ago and haven't looked back. I enjoy the extra time it's given back to me—not that I was at 8 hours a week, but time is time, and time is money. Besides, I now have more time for Angry Birds...

### What do Justin Timberlake, Dr. Dre and Peter Gabriel have in Common?

The have all crossed over into Technology. Justin Timberlake is trying to save his newly invested stake in My Space, Dr. Dre launched Beats headphones and now has a Beats branded laptop from HP, and Peter Gabriel has invested in We7, a British digital music streaming service…

# World's Data Will Grow by 1.8 Trillion Gigabytes in 2011

And I thought that 200MB Hard Drive I had back in University was sweet!

# Is Someone Phishing for Your Information?

Last month I had a story about how more than 283,000 Honda customers had their data handed over to cybercriminals and hackers. This has also happened to Sony and the Arizona department of Public Safety among several others. You may have heard these stories, what you may not be familiar with is how the cybercriminals then use Phishing to try to gain more of your information.

Phishing is basically phoning, using websites and/or using email to try to steal your money. Cybercriminals do this by attempting to install malicious software on your computer to then gather your credit card numbers, banking information, etc.

Phishers use popular website to try to get to you. Facebook, Revenue Canada, Canada Post, are all scams that I've seen lately. They usually try to scare you with the threat of an account being closed or by luring you with a missed package.

### **How to Recognize Phishing Scams;**

*Spelling and Bad Grammar:* Cybercriminals are not known for their spelling and grammar. On the other hand, large companies with often have people hired to make sure their emails look and sound professional. If it contains grammatical errors and/or spelling mistakes, beware!

*Beware of Links in Emails:* If you see a link in a suspiscous email, don't click it! Instead,

rest your mouse on the link to see if the link matches the address that is displayed. The real address will sometimes be displayed near your pointer or sometimes in the bottom left of your browser window.

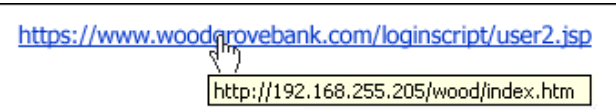

*Threats:* Cybercriminals often use threats to make you want to be quick to respond. Don't let your emotions take over—take a look at the whole picture. I've know people that have been a victim of a Facebook phishing scam who didn't even have a Facebook account!

#### **If you think you have been exposed;**

Call us. We'd be happy to help and can often scan your computer quickly, remotely and after hours, saving you valuable time and money.

# **Program of the Week** VLC Media Player

VLC Media Player will play almost any format you throw at it and is a must have for anyone who plays a variety of video files. It has been a standard for us and millions of other techies for years. VLC Media Player can be downloaded at Download.com

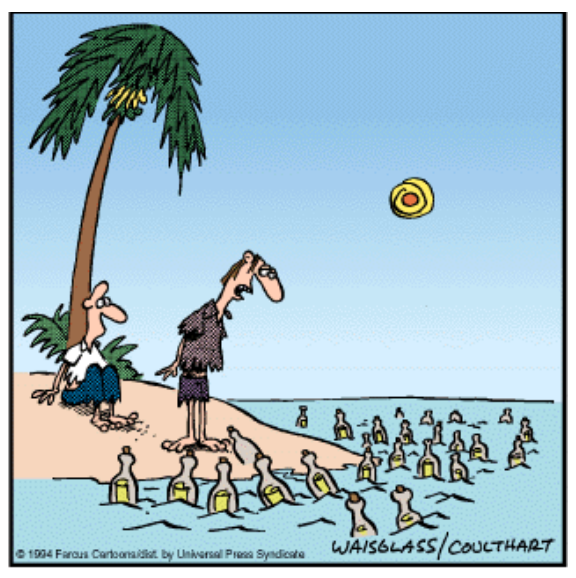

"We must be on a mailing list."